#### **How to implement a type system**

#### CSE 331 University of Washington Michael Ernst

#### **Motivation**

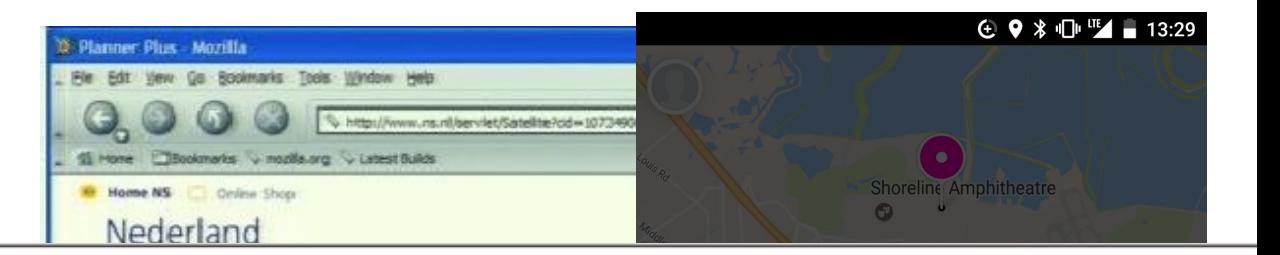

4 Log Off | 2 | ---------- Help---

#### TREND InterScan Web Security Virtual Appliance

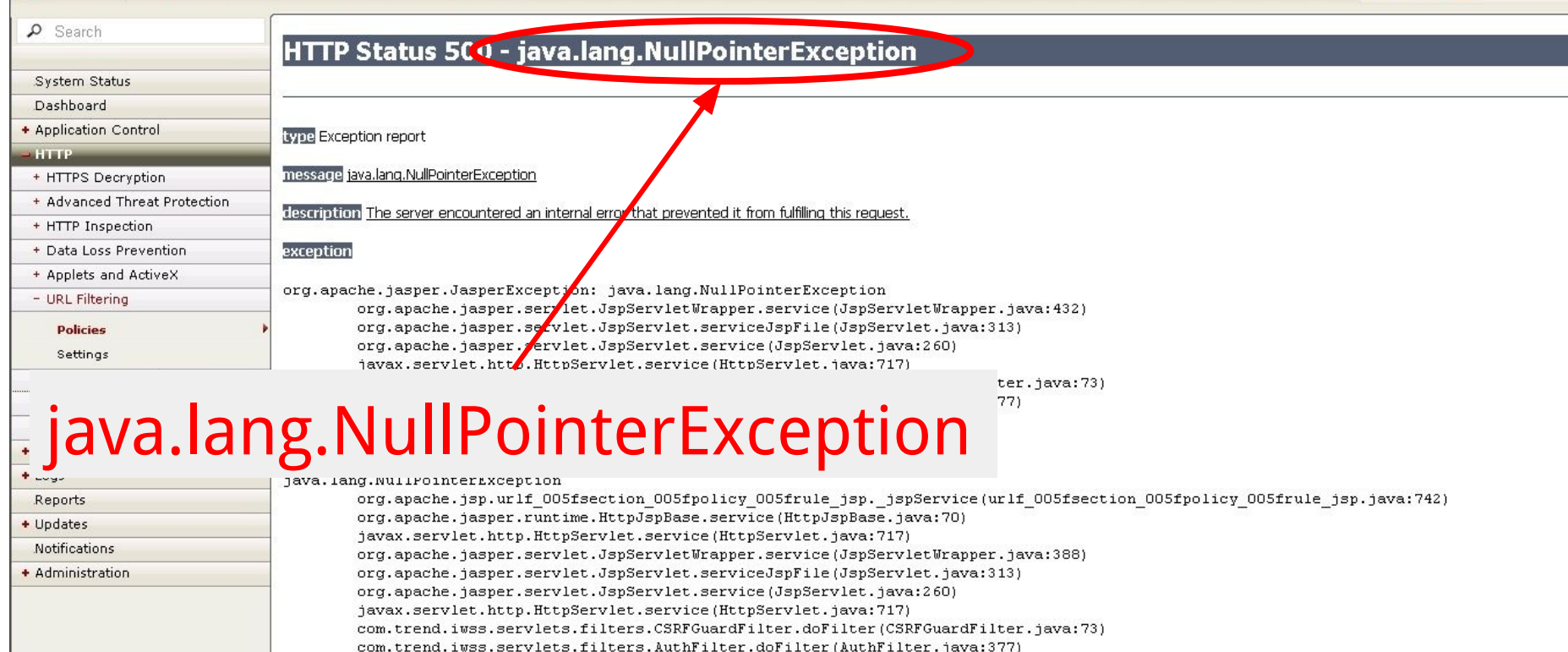

#### **Java's type system is too weak**

#### Type checking prevents many errors  $int i = "hello";$

Type checking doesn't prevent enough errors

System.console().readLine();

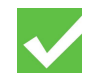

#### **Java's type system is too weak**

#### Type checking prevents many errors  $int i = "hello";$

Type checking doesn't present expenses and ors System.console().readLine(); NullPointerException

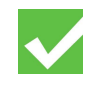

#### **Prevent null pointer exceptions**

Java 8 introduces the Optional<T> type

- Wrapper; content may be *present* or absent
- Constructor: of(T value)
- Methods: boolean isPresent(), T get()

#### Optional<String> maidenName;

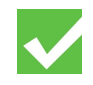

#### **Optional reminds you to check**

#### **Without Optional: With Optional:**

String  $m\sqrt{2}$ mName.equals(...); possible NullPointerException

if (mName != null)  $\{$ mName.equals(...);

}<br>}

 $if (omName, 'SPresent())$  { omName.get\equals(...); possible Optional<St<br/>  $\mathcal{S}$ omName; omName.get().equals(...); possible NoSuchElementException

**Complex rules for using Optional correctly!**

NullPointerException

# **How not to use Optional**

Stuart Marks's rules:

- 1. Never, ever, use null for an Optional variable or return value.
- 2. Never use [Optional.get\(\)](http://docs.oracle.com/javase/8/docs/api/java/util/Optional.html#get--) unless you can prove that the Optional is present.
- 3. Prefer alternative APIs over [Optional.isPresent\(\)](http://docs.oracle.com/javase/8/docs/api/java/util/Optional.html#isPresent--) and [Optional.get\(\).](http://docs.oracle.com/javase/8/docs/api/java/util/Optional.html#get--)
- 4. It's generally **1** 21, 2 and  $\alpha$  and a line fund for the specific purpose of Its generally Let's enforce the
- 5. If an Optiona<mark>rules with a tool.</mark> chain, or has an intermediate result of Opt $\overline{\phantom{a}}$  of complex.
- 6. Avoid using Optional in fields, method parameters, and collections.
- 7. Don't use an Optional to wrap any collection type (List, Set, Map). Instead, use an empty collection to represent the absence of values.

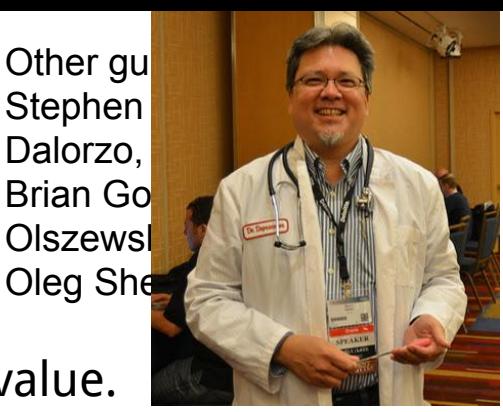

#### **Which rules to enforce with a tool**

Stuart Marks's rules:

- 1. **Never**, ever, use null for an Optional variable or return value.
- 2. **Never** use [Optional.get\(\)](http://docs.oracle.com/javase/8/docs/api/java/util/Optional.html#get--) unless you can prove that the Optional is present.
- 3. Prefer alternative APIs over [Optional.isPresent\(\)](http://docs.oracle.com/javase/8/docs/api/java/util/Optional.html#isPresent--) and [Optional.get\(\).](http://docs.oracle.com/javase/8/docs/api/java/util/Optional.html#get--)
- 4. It's generally a bad idea to create an Optional for the specific purpose of chaining methods from it to get a value.
- 5. If an Optional chain has a nested Optional chain, or has an intermediate result of Optional, it's *probably too complex*.
- 6. Avoid using Optional in fields, method parameters, and collections.
- 7. **Don't** use an Optional to wrap any collection type (List, Set, Map). Instead, use an empty collection to represent the absence of values.

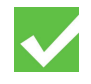

#### **Which rules to enforce with a tool**

Stuart Marks's rules:

1.) **Never**, ever, use null for an Optional variable or return value.<br>2.) **Never** use Optional.get() unless you can prove that the Optior

**Never** use [Optional.get\(\)](http://docs.oracle.com/javase/8/docs/api/java/util/Optional.html#get--) unless you can prove that the Optional is present.

3. Prefer alternative APIs over [Optional.isPresent\(\)](http://docs.oracle.com/javase/8/docs/api/java/util/Optional.html#isPresent--) and [Optional.get\(\).](http://docs.oracle.com/javase/8/docs/api/java/util/Optional.html#get--)

chaining met<mark>tod to de a value. The set a value of</mark>

5. If an Optional type System properties. as an intermediate result of Optional, it is probably too complex. *type system* properties.

These are

4. It's generally **the specific purpose of** the specific purpose of

6. Avoid using Optional in fields, method parameters, and collections.

**Don't** use an Optional to wrap any collection type (List, Set, Map). Instead, use an empty collection to represent the absence of values.

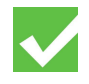

**Define a type system**

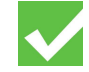

### **Define a type system**

- 1. **Type hierarchy** (subtyping)
- 2. **Type rules** (what operations are illegal)
- 3. **Type introduction** (what types for literals, …)
- 4. **Dataflow** (run-time tests)

#### We will define two type systems: Nullness and Optional

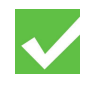

# **Define a type system**

#### **1. Type hierarchy (subtyping)**

- 2. Type rules (what operations are illegal)
- 3. Type introduction (what types for literals, …)
- 4. Dataflow (run-time tests)

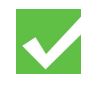

# **1. Type hierarchy**

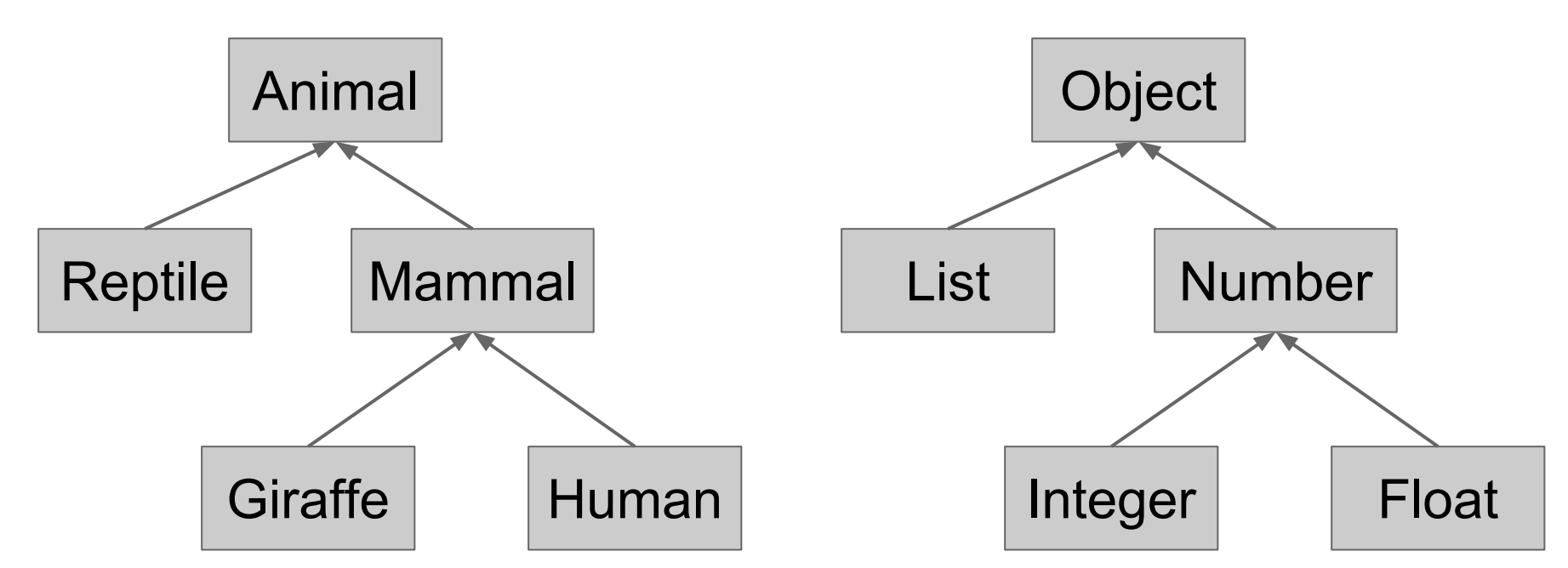

- the types
- their relationships (lower = fewer values, more properties)

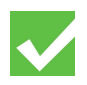

# **Type hierarchy for nullness**

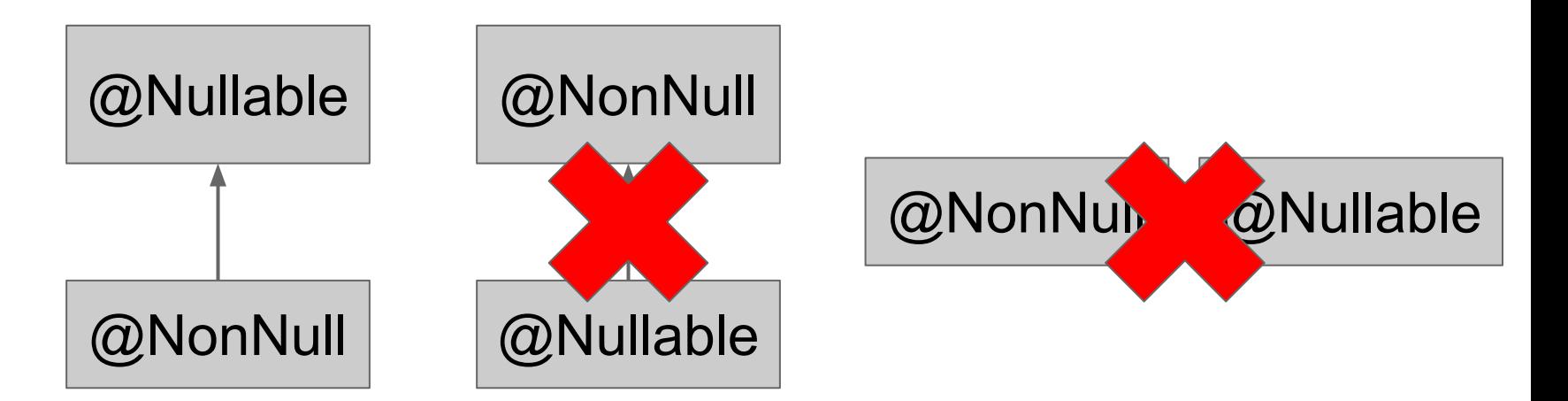

- the types
- their relationships

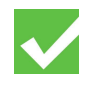

# **Type hierarchy for nullness**

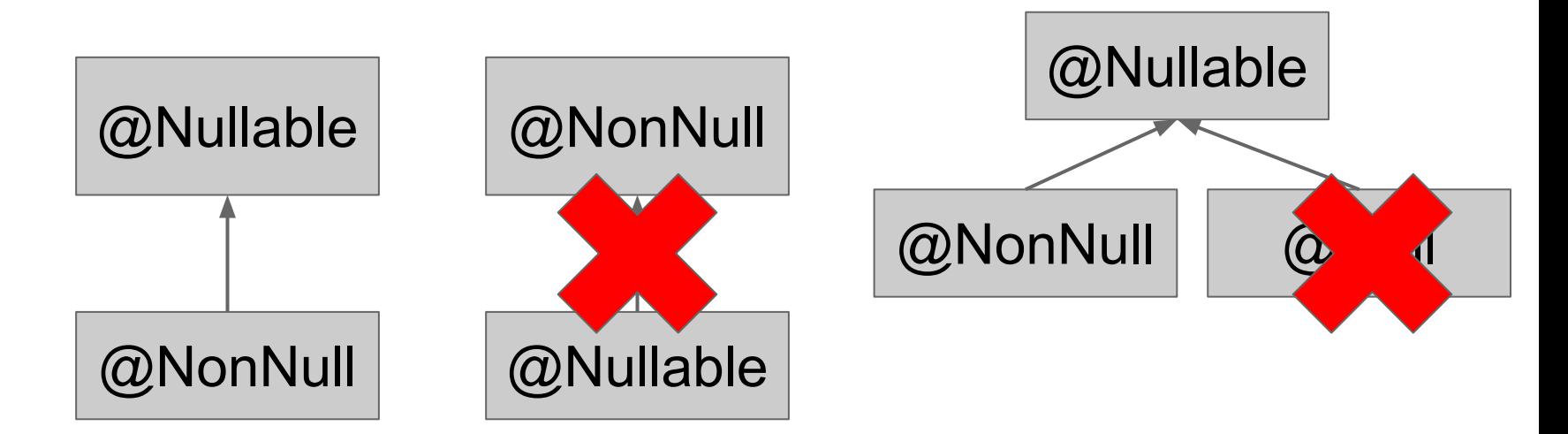

- the types
- their relationships

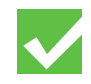

### **Type hierarchy for Optional**

"Never use [Optional.get\(\)](http://docs.oracle.com/javase/8/docs/api/java/util/Optional.html#get--) unless you can prove that the Optional is present."

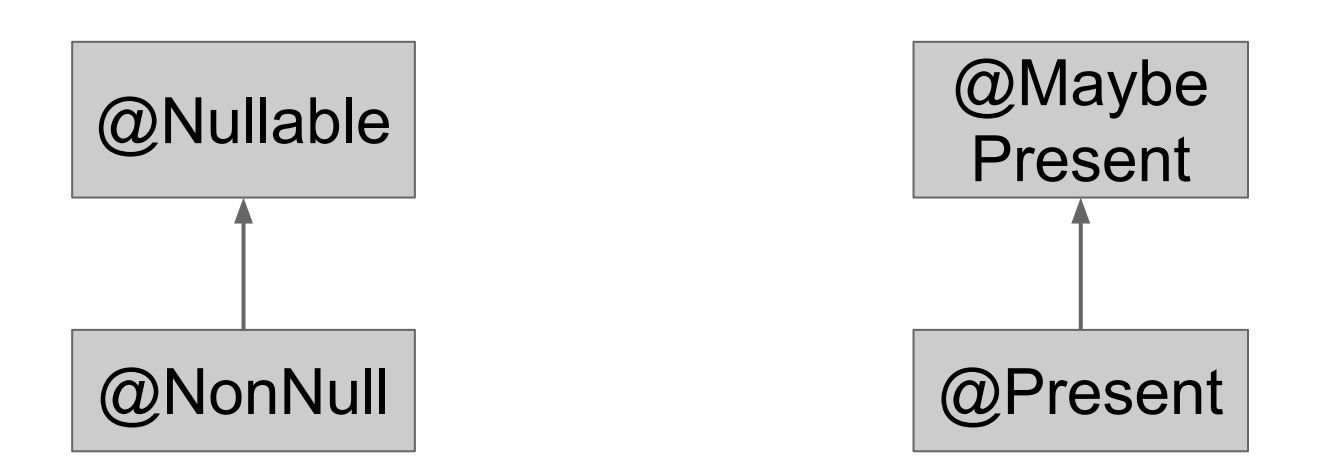

- the types
- their relationships

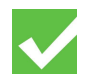

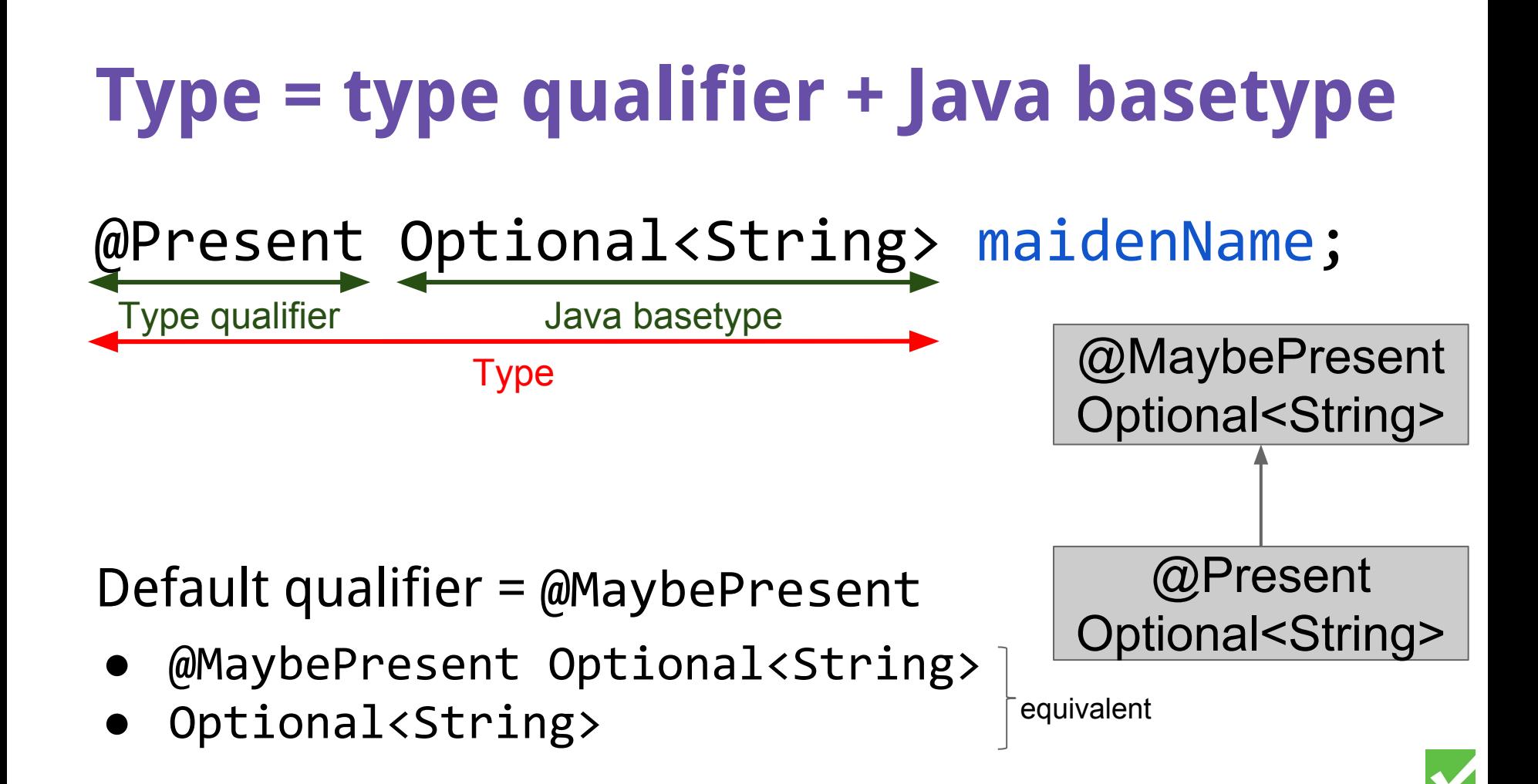

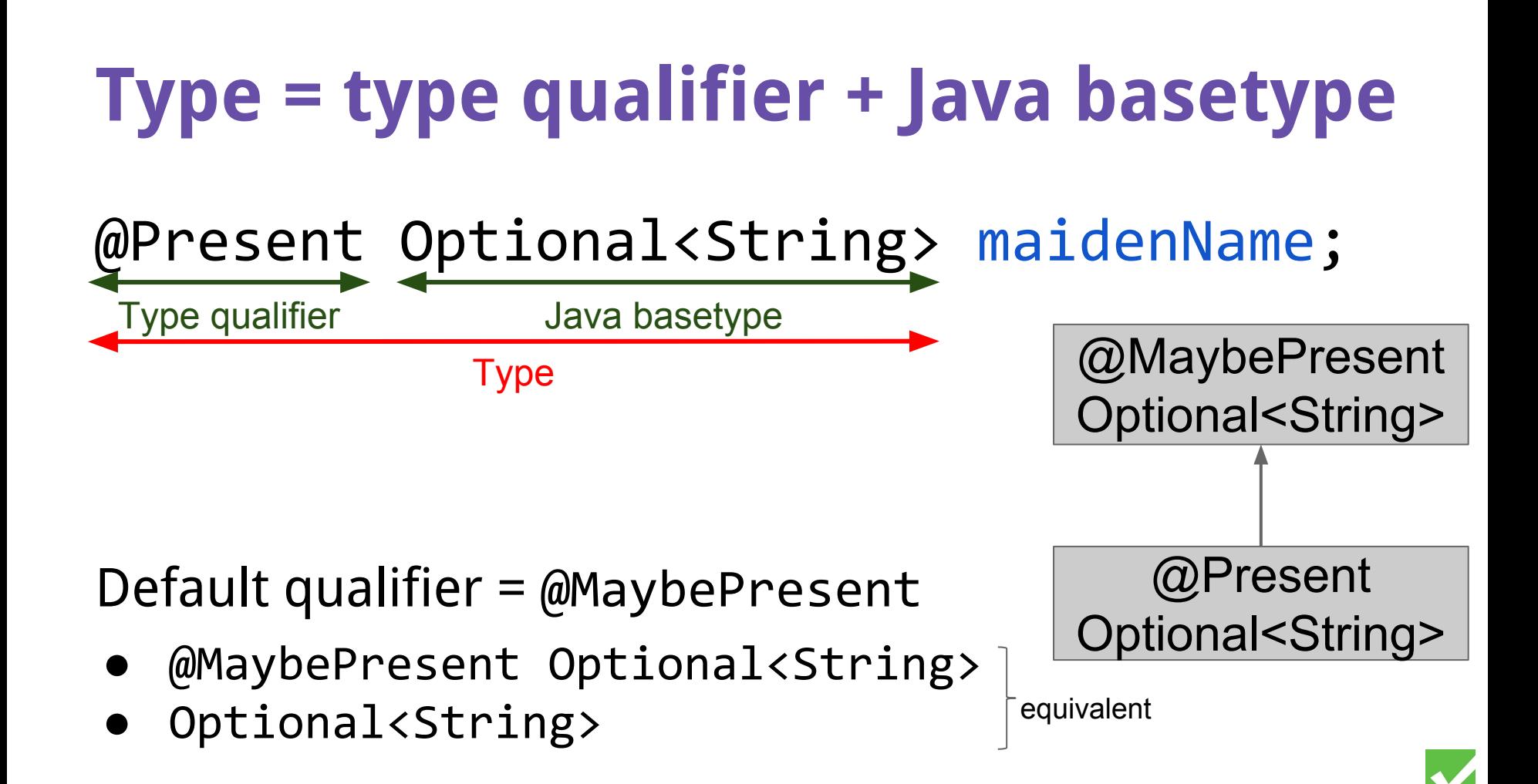

### **Define a type system**

- 1. Type hierarchy (subtyping)
- **2. Type rules (what operations are illegal)**
- 3. Type introduction (what types for literals, …)
- 4. Dataflow (run-time tests)

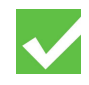

# **2. Type rules**

To prevent null pointer exceptions:

- expr.field expr.getValue() receiver must be non-null
- $\bullet$  synchronized (expr) {  $\dots$  } monitor must be non-null

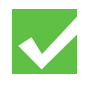

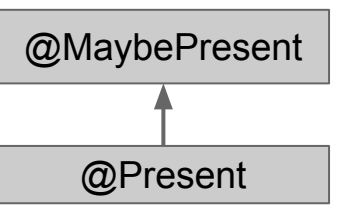

"Never use [Optional.get\(\)](http://docs.oracle.com/javase/8/docs/api/java/util/Optional.html#get--) unless you can prove that the Optional is present."

#### Only call Optional.get() on a receiver of type @Present Optional. example call:

myOptional.get()

class Optional<T> { T get() { … }

}

example call:

a.equals(b)

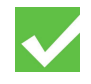

}

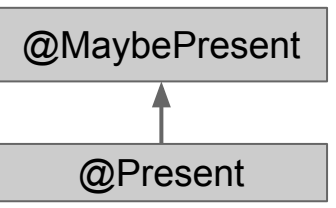

"Never use [Optional.get\(\)](http://docs.oracle.com/javase/8/docs/api/java/util/Optional.html#get--) unless you can prove that the Optional is present."

#### Only call Optional.get() on a receiver of type @Present Optional. example call:

myOptional.get()

class Optional<T> { T get(Optional<T> this) { … }

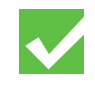

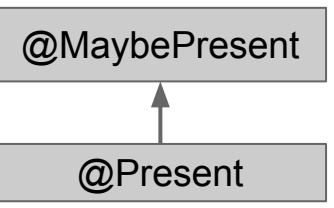

"Never use [Optional.get\(\)](http://docs.oracle.com/javase/8/docs/api/java/util/Optional.html#get--) unless you can prove that the Optional is present."

Only call Optional.get() on a receiver of type @Present Optional. example call:

```
myOptional.get()
```
class Optional<T> {

}

T get(@Present Optional<T> this) {…}

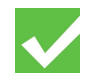

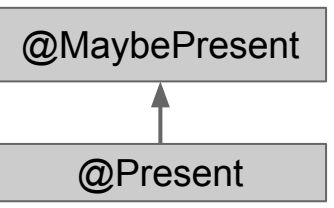

"Never use [Optional.get\(\)](http://docs.oracle.com/javase/8/docs/api/java/util/Optional.html#get--) unless you can prove that the Optional is present."

Only call Optional.get() on a receiver of type @Present Optional. example call:

myOptional.get()

class Optional<T> {

}

- T get(@Present Optional<T> this) {…}
- T orElseThrow(@Present O… this, …) {…}

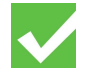

### **Define a type system**

- 1. Type hierarchy (subtyping)
- 2. Type rules (what operations are illegal)
- **3. Type introduction (what types for literals…)**
- 4. Dataflow (run-time tests)

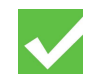

### **Type introduction rules**

For Nullness type system:

- null : @Nullable
- "Hello World" : @NonNull

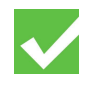

#### **Type introduction for Optional**

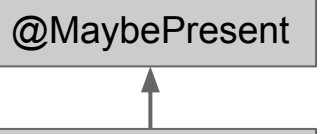

@Present

"Never use [Optional.get\(\)](http://docs.oracle.com/javase/8/docs/api/java/util/Optional.html#get--) unless you can prove that the Optional is present."

Optional<T> of(T value) {…} Optional<T> ofNullable(T value){…}

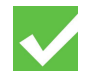

#### **Type introduction for Optional**

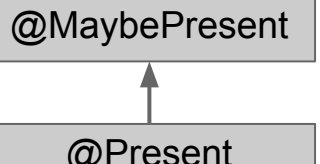

"Never use [Optional.get\(\)](http://docs.oracle.com/javase/8/docs/api/java/util/Optional.html#get--) unless you can prove that the Optional is present."

@Present Optional<T> of(T value) {…} Optional<T> ofNullable(@Nullable T value){…}

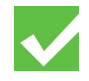

### **Define a type system**

- 1. Type hierarchy (subtyping)
- 2. Type rules (what operations are illegal)
- 3. Type introduction (what types for literals, …)
- **4. Dataflow (run-time tests)**

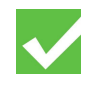

#### **Flow-sensitive type refinement**

After an operation, give an expression a more specific type

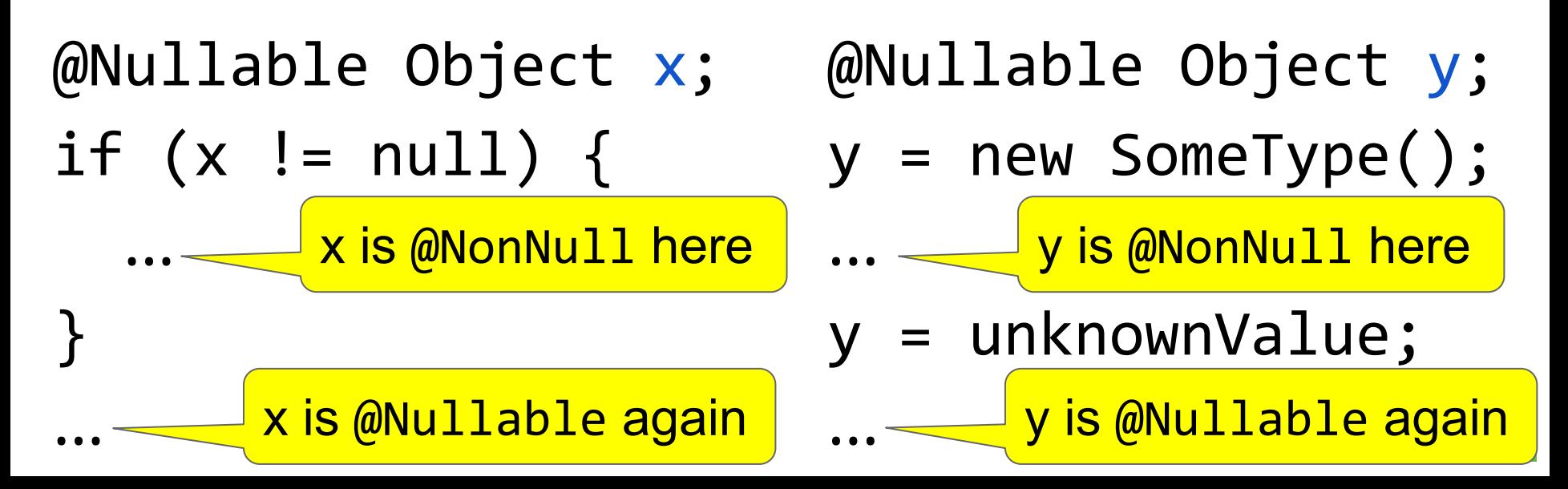

### **Type refinement for Optional**

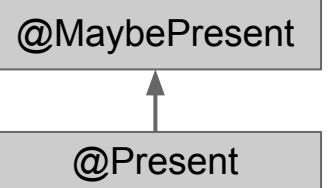

"Never use [Optional.get\(\)](http://docs.oracle.com/javase/8/docs/api/java/util/Optional.html#get--) unless you can prove that the Optional is present."

#### After receiver.isPresent() returns true, the receiver's type is @Present

@MaybePresent Optional<String> x;

if (x.isPresent()) { ... } ... x is @Present here x is @MaybePresent again

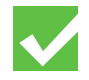

#### **Now, let's implement it**

#### Follow the instructions in the Checker Framework Manual

<https://checkerframework.org/manual/#creating-a-checker>

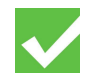

#### **You can use the Optional Checker**

Distributed with the Checker Framework Checks 6 of the 7 rules for using Optional

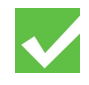

### **Pluggable type-checking improves code**

Checker Framework for creating type checkers

- Featureful, effective, easy to use, scalable
- Prevent bugs at compile time
- Create custom type-checkers

Improve your code!

http://CheckerFramework.org/

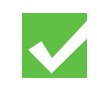